#### งานการเงินและบัญชี คณะสถาปัตยกรรมศาสตร์ KMITL

การเบิกจ่ายค่าใช้จ่ายในการเดินทางไปปฏิบัติงานภายในประเทศ (กรณีนำนักศึกษาออกศึกษาดูงานนอกสถานที่) (หน้า ๑/๒)

# ขั้นตอนการขออนุมัติใช้เงิน (จองเงิน)

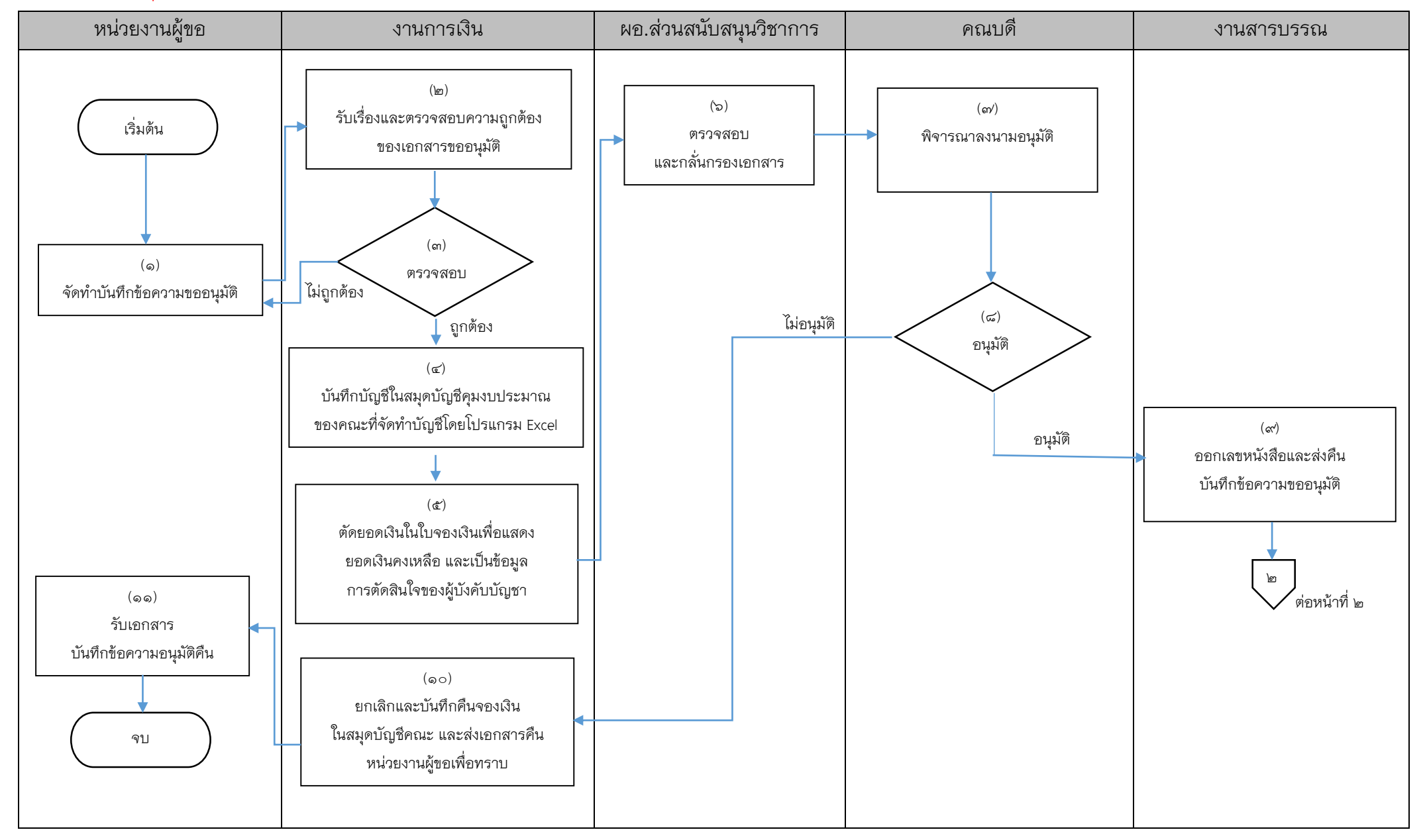

งานการเงินและบัญชี คณะสถาปัตยกรรมศาสตร์ KMITL

การเบิกจ่ายค่าใช้จ่ายในการเดินทางไปปฏิบัติงานภายในประเทศ (กรณีนำนักศึกษาออกศึกษาดูงานนอกสถานที่) (หน้า ๑/๒)

# ขั้นตอนการขออนุมัติเบิกจ่ายเงิน (ตั้งเบิก)

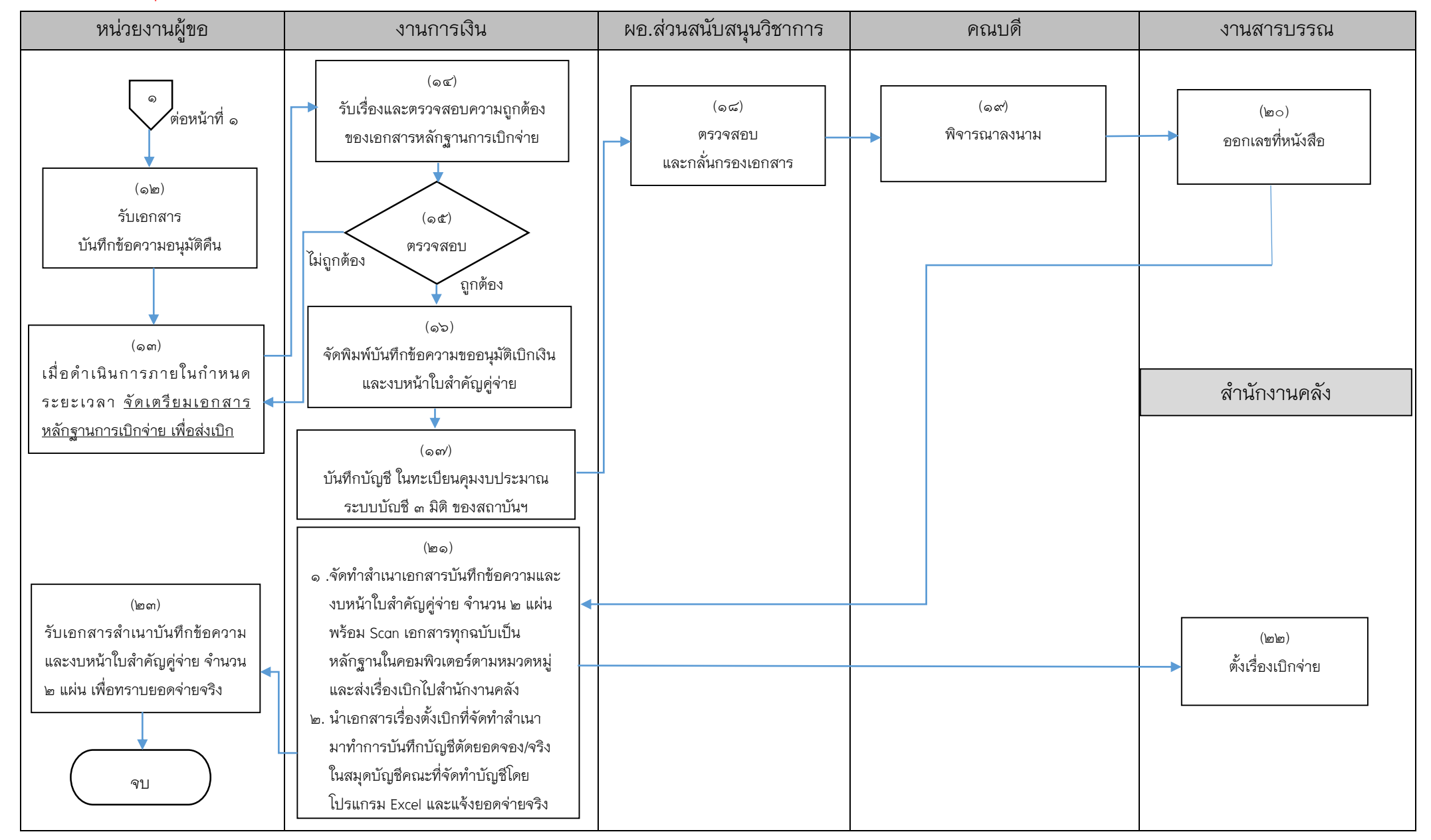

## เอกสารที่ใช้สำหรับประกอบการเบิกจ่าย

- 1. บันทึกข้อความขออนุมัติ
- <u>ิ ๒. ตารางสอนสำนักทะเบียน (กรณีนำนักศึกษาออกศึกษาดูงานนอกสถานที่)</u>
- 3. รายละเอียดโครงการ
- 4. ใบจองเงิน
- 5. ใบเบิกค่าใช้จ่ายในการเดินทางไปปฏิบัติงาน แบบ ๘๗๐๘ ส่วนที่ ๑
- 6. หลักฐานการจ่ายเงินค่าใช้จ่ายในการเดินทางไปปฏิบัติงาน แบบ ๘๗๐๘ ส่วนที่ ๒

## 7. **กรณีที่สถาบันฯไม่สามารถจัดรถบริการให้ได้ ให้ด าเนินการเช่ารถแทน**

- (ดำเนินการตามระเบียบพัสดุ โดยผู้เดินทางสามารถติดต่อประสานงานกับงานพัสดุ) และผู้เดินทางต้องแนบเอกสารดังนี้
	- 7.1 ใบขออนุญาตให้รถและเรื่องขออนุมัติให้ใช้รถสถาบันฯ
	- 7.2 ใบเสนอราคา
	- .<br>ส⁄.๓ บันทึกรายงานขอซื้อ/จ้าง (แบบ พจ.๑)
	- ส⁄.๔ ใบเสร็จรับเงิน หรือ ใบสำคัญรับเงิน+บัตรประจำตัวประชาชนของผู้รับจ้าง

#### 8. **กรณีขอใช้รถสถาบันฯ**

- 8.1 ใบขออนุญาตให้รถและเรื่องขออนุมัติให้ใช้รถสถาบันฯ
- 8.2 ใบเสร็จรับเงินค่าน้ ามันเชื้อเพลิง ระบุทะเบียนรถชัดเจน
- 8.3 ใบเสร็จรับเงินค่าผ่านทางพิเศษ(ทางด่วน)/ค่าจอดยานพาหนะ (ถ้ามี)

# 9. **กรณีเดินทางด้วยพาหนะรับจ้างที่ไม่สามารถเรียกใบเสร็จรับเงินได้**

- 8.1 ใบรับรองแทนใบเสร็จรับเงิน
- <u>หมายเหตุ</u> ให้เบิกค่าพาหนะไป-กลับได้เท่าที่จ่ายจริง แต่ไม่เกิน ๓๐๐ บาทต่อ เที่ยวต่อวัน

#### ๑๐. **กรณีเดินทางด้วยพาหนะประจำทาง**

- 10.1 ใบเสร็จรับเงินค่าตั๋วเครื่องบิน **และ** ตั๋วเครื่องบินแบบอิเล็กทรอนิกส์
	- (E-Ticket) **หรือ** บัตรผ่านขึ้นเครื่อง (Boarding pass)

## 10.2 ตั๋วรถไฟ+ใบรับรองแทนใบเสร็จรับเงิน

10.3 ตั๋วรถโดยสารประจ าทาง+ใบรับรองแทนใบเสร็จรับเงิน

#### 11. **กรณีเดินทางด้วยพาหนะส่วนตัว**

11.1 ใบเสร็จรับเงินค่าน้ ามันเชื้อเพลิงหรือค่าพลังงาน ณ จังหวัดปลายทาง 11.2 เอกสารแสดงเส้นทางการเดินทางและระยะการเดินทางจากแผนที่ Google Maps

11.3 ใบรับรองแทนใบเสร็จรับเงิน

- <u>หมายเหตุ</u> ๑. ให้มีสิทธิเบิกค่าชดเชยน้ำมันเชื้อเพลิงหรือค่าพลังงานตาม ระยะทางที่ใช้จริงใบคัตรากิโลเมตรละไม่เกิน & บาท
	- 2. ในกรณีที่เกิดอุบัติเหตุหรือเกิดความเสียหายจากการใช้พาหนะ ส่วนตัวเจ้าของหรือผู้ครอบครองหรือผู้ขับขี่พาหนะนั้นต้องเป็น ผู้รับผิดชอบค่าเสียหายหรือค่าใช้จ่ายที่เกิดขึ้นเองทั้งหมด
- 12. ใบเสร็จรับเงินค่าที่พัก หรือ หลักฐานการรับเงินค่าที่พัก จากโรงแรมตัวแทน จำหน่วยผ่านเว็บไซต์ หรือบริษัทอื่น ที่ระบุจำนวนวันที่พักและอัตราค่าที่พักต่อวัน
- 13. ใบแจ้งรายการโรงแรม (FOLIO)
- 14. ใบเสร็จรับเงินค่าผ่านทางพิเศษ ค่าจอดยานพาหนะ (ถ้ามี)
- 15. เอกสารแสดงเส้นทางและระยะการเดินทางจากแผนที่กูเกิ้ล (ในกรณีใช้พาหนะส่วนตัว)

------------------------------------------------------------------

- ๑๖. สำเนาสัญญายืมเงิน (ถ้ามี)
- 17. บันทึกข้อความขออนุมัติเบิกเงิน
- ๑๘. งบหน้าใบสำคัญคู่จ่าย
	- $\blacksquare$  ขั้นตอนการขออนุมัติใช้เงิน (จองเงิน) แนบเอกสาร ข้อ ๑-๔
	- $\blacksquare$  ขั้นตอนการขออนุมัติเบิกเงิน (ตั้งเบิก) แนบเอกสาร ข้อ ๑-๑๖